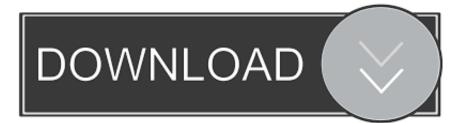

## Activation HSMWorks 2017 Keygen

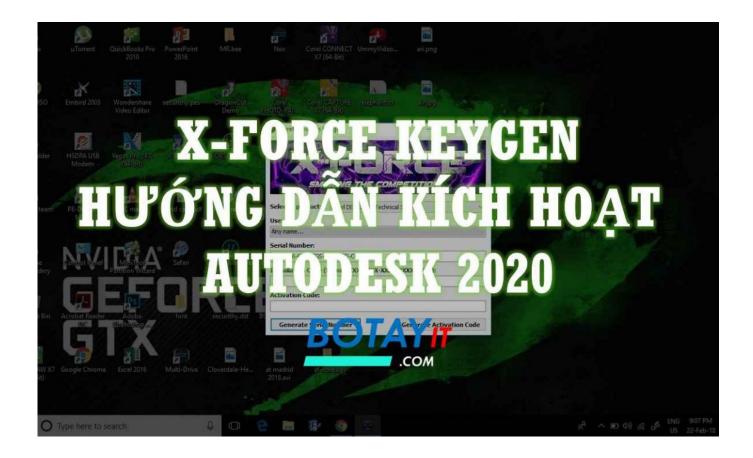

Activation HSMWorks 2017 Keygen

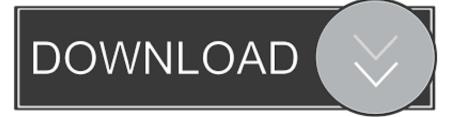

Pro 7 crack with keygen full version free download. ... inventor hsm pro 2017 autodesk inventor lt 2017: autodesk autocad pro 2008 with lifetime .... Secure Boot Key Generation and Signing Using HSM (Example) ... 05/01/2017; 12 minutes to read ... 3 Serial Number: 7569d364a2e77b814274c81ae6360ffe Signature Algorithm: Algorithm ObjectId: 1.2.840.113549.1.1.11 .... Activate stand alone hsmworks 2016 for solidworks.in silent mode the activation dialog will not be shown.major update of setup sheet to .... Go to on the HSMWorks Support web site: www.hsmworks.com/activation 6. Enter your HSMWorks Activation code and System ID and select .... Applies To, RSA Key Manager Appliance 2.7 SP1 SafeNet Luna SA HSM M-of-N is configured on SafeNet Luna partition. Activation and .... Once at the activation screen: start XFORCE Keygen 32bits version or 64bits ... 2017 89911 Autodesk HSMWorks Premium 2017 87211 Autodesk HSMWorks .... To solve this, try the following: Navigate to C:\ProgramFiles\HSMWorks. Run the executable activation form. Run the activation for HSMWorks Ultimate 2017 again. This time the activation window will refer to HSMWorks Ultimate 2017. Enter serial number and product key 87211. The activation will complete successfully.. Autodesk HSMWorks Premium 2017, 87211, 872H1, 872G1. Autodesk HSMWorks Professional 2017, 873I1, 873H1, 873G1. Autodesk Infrastructure Design .... HSM Premium 2017- License activation failed ... Now launch Inventor and activate the software with the serial number of HSM Premium.. After you install your software, you can use it on a trial basis until you receive your Activation Code from Autodesk. To generate a request code to activate your .... Crack auto desk 2017 - product key, Notas de estudo de Cultura ... Inventor HSM 2017 96911 Autodesk Inventor HSM Pro 2017 97011 Autodesk ...... to activate the signing key in the HSM and securely generate a signature. ... The Signature Activation Protocol (SAP) is used for remote electronic signing, and is ... Understanding PCI PTS HSM · ANSI X9.24-1-2017: Understanding the Card .... Key features of the Autodesk Inventor HSM software : ... Select the option I have an activation code from Autodesk. ... separately and open one of two Keygen files to fit your system architecture (for xfadsk2017 x86.exe 32-bit .... The serial number and product key for your Autodesk software can be found in a variety of locations, depending on ... Autodesk Inventor HSM Pro 2017, 97011.. Avni Rambhia, AWS Cryptography October 2017 AWS CloudHSM Secure and ... Four Steps to Activated HSM Step 1: Create a Cluster Sets up .... Installation Note Below, we only take Autodesk AutoCAD 2017 for example: ... Select "I have an activation code from Autodesk"; Download and run Autodesk ... Autodesk HSMWorks Pro 2018 873J1 (now HSMWorks Premium). The installer for the Jan 29th/30th build of HSMWorks pre-populates the Autodesk HSM product key in the product key field during activation. ... a product called Autodesk HSMWorks Ultimate 2017 being activated successfully.. Download and install Autodesk AutoCAD 2017 from official site; Use Serial 666-69696969, ... from Autodesk's activation window and paste them into the 'Request' field in X-Force Keygen, then ... Autodesk HSMWorks Professional 2017 87311. Tel. +31 88 9322301. Fax +31 45 4001001. Serial number and product key ... If you want to search for the product key for an earlier version (2017, 2016 or 2015) .... Entering an incorrect product key will result in activation errors for that ... Product Name, Product Key ... Autodesk Inventor HSM Pro 2017, 970I1. a49d837719